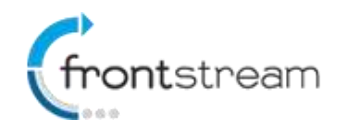

### **January 2016 – Release Notes**

As part of our commitment to continuously update and enhance our Fundraising system, we have recently made the following enhancements to the FrontStream Fundraising Pro platform.

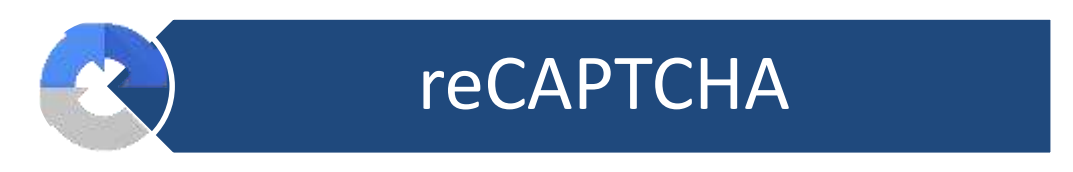

# **reCAPTCHA**

We have replaced CAPTCHA with Google's reCAPTCHA. On the payment confirmation pages, instead of having to enter numbers and letters like they did with the old CAPTCHA, users can now with one click verify that they are not a robot as shown in the image below.

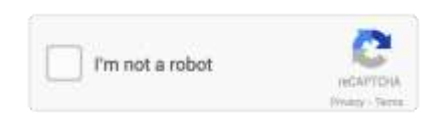

While most users will simply need to click on the checkbox, if the logic can't detect if it's a human or a robot, the user may be prompted to answer an answer and additional question as shown in the image below.

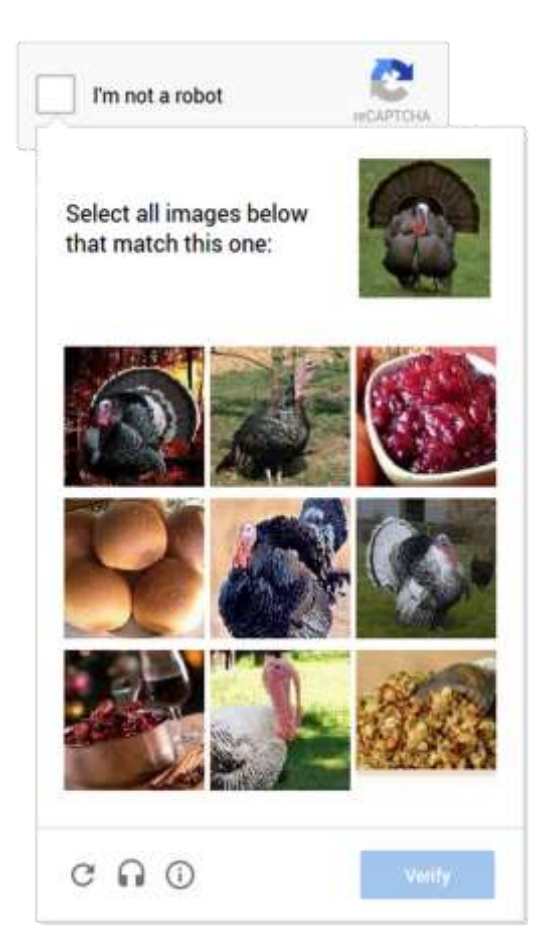

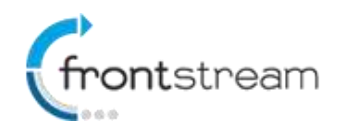

# **Enhancements**

The following have been added to Fundraising Pro in this release.

#### **Enhance E-Card Pickup Page to support Keywords**

In the admin, the event administrator will be able to insert keyword replacement values in the E-Card Pickup Page

- The following Keywords will be available for use
	- o %Organization% Show the name of the Organization
	- o %EventName% Show the name of the Event
	- o %ECardSenderName% E-Card Sender Name Keyword
	- o %ECardRecipientName% E-Card Recipient Name Keyword (Tribute Event only. Does not apply to other templates) - Shows recipient names separated by comma if more than one recipient.
	- o %TributeType% 'In Honour of' or 'In Memory of' (Tribute Event only. Does not apply to other templates)
	- o %TributeName% The name of the person that the in honour/memory donation was made of behalf of. (Tribute Event only. Does not apply to other templates)
- On the e-card pickup page, the keywords shall be populated with the corresponding replacement values.

#### **New Keywords for E-Card Emails**

Applicable to the tribute event, the following keywords shall be made available for use in the "Donation E-Card (You've been sent an e-card)" and the "Donation E-Card (Confirmation Email to E-Card sender - Your E-Card has been sent)" email template

- $\circ$  %TributeName% The name of the person that the in honour/memory donation was made on behalf of.
- o %TributeType% In Honour of (En l'honneur de) or In Memory of (À la mémoire de)
- o %DonorTitle% The donor title

Update the EventEmailKeywords.aspx page to include the keywords and the description